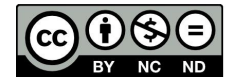

Propuesta de diseño de un simulador de un microscopio electrónico de barrido para el desarrollo de aprendizaje significativo en nanotecnología

# Design of a Sweep Electronic Microscopy Simulator for the Development of Meaningful Learning in Nanotechnology

July Alexandra Rincón Chacón<sup>1\*</sup>, Juan Camilo Guzman Monroy<sup>1\*\*</sup>, Herbert Edén Díaz Rodríguez<sup>2\*\*\*</sup>, Camilo Andrés Páez Gallo<sup>2†</sup>, Bravan Sneider Garzon<sup>3</sup>, Jose Fernando Arias Mendoza<sup>3</sup>, Juan Daniel Contreras Soto<sup>3</sup>

 $1$  Grupo de investigación CIDEINNOVA, Centro Industrial y de desarrollo empresarial. Servicio Nacional de Aprendizaje. Soacha, Colombia.

<sup>2</sup> Semillero Desarrollo de videojuegos serios, Centro Industrial y de desarrollo empresarial. Servicio Nacional de Aprendizaje. Soacha, Colombia.

<sup>3</sup> Semillero Micronanotec, Centro Industrial y de desarrollo empresarial. Servicio Nacional de Aprendizaje. Soacha, Colombia.

> FECHA DE ENTREGA: 1 DE MARZO DE 2016 FECHA DE EVALUACIÓN: 11 DE ABRIL DE 2016 FECHA DE APROBACIÓN: 9 DE MAYO DE 2015

**Resumen** Se hace un estudio donde se identifica la necesidad de herramientas virtuales de aprendizaje de bajo coste para la enseñanza en nanotecnología y se propone el diseño de un simulador educativo para un equipo de microscopía electrónica de barrido SEM referencia JEOL NeoScope JCM 5000 para implementarse en el entorno de desarrollo de videojuegos Unity para el fomento del aprendizaje significativo con estudiantes de básica secundaria, tomando como población de estudio los aprendices del programa de la Tecnoacademia nodo Cazuca del Servicio Nacional de Aprendizaje SENA. Se espera lograr identificar la diferencia en la implementación de éstas herramientas en el aprendizaje de técnicas de caracterización y el impacto que pueden generar éstas en el área de influencia.

Abstract his study identifies the need for affordable virtual learning tools to teach nanotechnology and proposes the design of an educational

alexandra.rch@misena.edu.co

camilo.camilo.guzman@gmail.com

hediaz@misena.edu.co

capaez96@misena.edu.co

simulator for a SEM sweep electronic microscopy device, reference JEOL NeoScope JCM 5000 to be implemented in the videogame development environment unity. All this in order for high school students to improve their learning process. We used as study population students of the program Tecnoacademia nodo Cazucá of the Learning National Service (SENA in Spanish.) We hope to be able to identify the difference between the implementation of these tools while learning characterization techniques and the impact the tools can generate within the influence area.

Palabras Clave: nanotecnología, videojuegos, SEM, Simulador, caracterización, aprendizaje, Unity.

**Keywords:** nanotechnology, videogames, SEM, simulator, characterization, learning, Unity.

#### 1. Introducción

La nanotecnología es un área que estudia y manipula materia a escala nanométrica, es decir, trabaja materiales a escalas de nanómetros  $(1 \times 10^{-9} \text{ metros})$  [1] buscando aplicabilidad de ésta materia en industrias como la medicina, de nuevos materiales, textiles, químicas farmacéuticas, entre otras industrias [2,3,4]. En Colombia, la nanotecnología es un área de investigación emergente que tiene limitaciones económicas puesto que el costo de desarrollo requiere grandes inversiones y espacios adecuados que no son fáciles de conseguir y, por otro lado, aunque se están haciendo grandes esfuerzos para crear programas académicos especializados en el área [5], se puede afirmar que la cantidad de programas académicos en nanotecnología existentes son insuficientes para el desarrollo científico, tecnológico e industrial del país.

Para suplir una de las necesidades planteadas anteriormente, el Servicio Nacional de Aprendizaje (SENA) desde el sistema de investigación, desarrollo tecnológico e innovación (SENNOVA) implementó el programa Tecnoacademia con el objetivo de vincular jóvenes de poblaciones vulnerables en el desarrollo de cursos complementarios por proyectos en ambientes de formación de última tecnología, en donde una de las líneas de investigación se especializa específicamente en solucionar necesidades del sector industrial a partir del estudio en nanotecnología. Haciendo un reconocimiento de las necesidades en el Nodo Cazuca de la Tecnoacademia se pudo evidenciar que el área de nanotecnología trabaja de forma muy limitada con un microscopio electrónico de barrido SEM (Scanning *Electron Microscope*) de referencia JEOL NeoScope JCM 5000 por las mismas razones económicas que se han expuesto anteriormente en el contexto nacional. Por lo tanto, se hace necesario introducir una herramienta de aprendizaje de bajo coste y alta efectividad que estimule el aprendizaje significativo con respecto al uso del SEM en los aprendices.

Antes de hacer una propuesta de una herramienta de aprendizaje adicional que podría solucionar la necesidad planteada es necesario hacer la siguiente contextualización pedagógica: El aprendizaje significativo en marcado dentro de la pedagogía constructivista implica una formación a partir de la experiencia, es decir, ocurre cuando una nueva información se conecta con un concepto relevante preexistente en la estructura cognitiva. Esto implica que las nuevas ideas, conceptos y proposiciones pueden ser aprendidos significativamente en la medida en que otras ideas, conceptos o proposiciones relevantes estén adecuadamente claras y disponibles en la estructura cognitiva del individuo y que funcionen como un punto de anclaje a las primeras [6,7]. Teniendo en cuenta lo anterior, se busca entonces que, mediante una herramienta de aprendizaje, el aprendiz encuentre un medio por el cual viva la experiencia previa al uso del microscopio y paralela a la teoría, con la esperanza que se logre que el uso real y posterior del equipo sea adecuado y eficiente. Una de las herramientas que podría superar la brecha entre la teoría y la práctica de forma que el aprendiz fluya en un proceso dinámico es la *simulación*, entendiéndola como el "hacer parecer real algo que no lo es". La simulación con fines pedagógicos consiste en la utilización de diversos métodos de réplica artificial de fenómenos, procesos, o situaciones del mundo real con el fin de lograr un objetivo académico específico, siendo éste un acelerador de los procesos de aprendizaje al poner en la práctica lo que en ocasiones es confuso en la teoría [8].

El uso de los simuladores con fines educativos como herramientas complementarias de aprendizaje han sido implementados a muchos niveles educativos en varias áreas del conocimiento con muy buenos resultados [8,9] puesto que, teniendo en cuenta lo anterior, la simulación guarda gran relación con la lúdica. En el juego, el ser humano es capaz de imaginarse la realidad del juego, tal como menciona Johan Huizinga en *Homo Ludens* [10]. Y aunque normalmente el juego se presenta solamente desde la esfera de lo infantil, en la actualidad este abarca cada vez más escenarios de acción donde sus elementos ayudan a resolver problemas de carácter diferente al juego. Uno de los campos de acción en donde se han obtenido muy buenos resultados es el educativo [11]. En general, el juego con el paso del tiempo y gracias a la tecnología se ha convertido en una actividad que ya no sólo tiene que ver con el entretenimiento, sino que bien empleado puede ser una herramienta de crecimiento humano y social, de ella parte el concepto de *gamificación*, que se refiere a la implementación de elementos de diseño de videojuego como las mecánicas o dinámicas de juego dentro de un contexto fuera del entretenimiento para solucionar problemas en distintas industrias [12].

Una de las herramientas que es una simulación pero que a su vez tiene elementos de diseño de videojuegos son los *simuladores educativos*, es decir, herramientas de aprendizaje que emulan un fenómeno o actividad determinada a través de la interacción, porque permite la simplificación de fenómenos o procesos sin perder su efectividad para el aprendizaje significativo [13]. En nanotecnología, los simuladores educativos han sido usados ampliamente para simulaciones que explican la escala nanométrica o el funcionamiento operativo de equipos como el SEM [14,15] con un éxito considerable. El problema que tienen en general estas aplicaciones es que no están correctamente gamificadas, lo cual genera inconvenientes mencionados anteriormente con respecto al objetivo que deben cumplir estas herramientas de aprendizaje.

Desde un punto de vista técnico, para superar éstas falencias que tienen los simuladores educativos en la actualidad y, por otro lado, para suplir las necesidades que tienen entidades como la Tecnoacademia, se propone el diseño de un simulador del funcionamiento y operación de un microscopio electrónico de barrido con la esperanza de estimular en aprendices de nanotecnología habilidades a niveles educativos de mínimo básica secundaria. A continuación, se mostrarán los conceptos claves a la hora de describir el funcionamiento de un microscopio electrónico de barrido para luego hacer una propuesta de herramienta de aprendizaje, teniendo en cuenta conceptos de diseño de juego.

### 2. Metodología

#### $2.1.$ Introducción a la microscopía electrónica de barrido

Desde la antigüedad el hombre ha buscado hacer visible lo que se creía invisible. Para superar este reto se diseñaron objetos transparentes limitados por dos superficies, donde alguna de ellas es curva; con el objetivo de curvar la luz y hacer que los objetos pequeños se vean de mayor tamaño. Estos dispositivos son denominados lentes ópticos y se usaron para construir los primeros microscopios. La microscopía inicia con equipos que utilizan propiedades físicas de la luz como herramienta fundamental de los sistemas ópticos, y posteriormente se fue refinando mediante la implementación de múltiples técnicas que solucionaban problemas específicos en cuanto a análisis de muestras. Recientemente se ha adoptado el uso de microscopía electrónica, en donde la esencia radica en el uso de propiedades físicas de los electrones que permiten obtener imágenes con mayor resolución, cumpliendo un papel fundamental en la caracterización de muestras a escala nanométrica por la capacidad de aumento y resolución de dichos equipos.  $[16, 17]$ .

El equipo de microscopía robusta denominado microscopio electrónico de barrido (SEM) es utilizado para la caracterización de materiales a escala micrométrica y nanométrica, con la capacidad de ofrecer al usuario un amplio rango de información de la superficie de la muestra. La obtención de una imagen por medio de un SEM se da gracias a la combinación de los instrumentos mostrados en la figura 1, que cumplen las siguientes funciones  $[18]$ :

- Unidad óptico electrónica: Sistema de instrumentos constituida por un cañón electrónico con una fuente emisora de electrones generados mediante el paso de una corriente eléctrica por un cátodo de Tungsteno y un sistema de 2 a 4 lentes electrónicos cuya función es disminuir el diámetro del haz de electrones de aproximadamente 50  $\mu$ m en su origen a valores comprendidos entre  $25 \times 10$  no.
- · Sistema de barrido: Arreglo de bobinas que generan un campo de flexión simple o doble que produce el desplazamiento del haz de electrones sobre la superficie de la muestra.
- · Sistema de vacío: Sistema de bombas mecánicas o rotatorias que crean un vacío que permite el desplazamiento de electrones, incrementando la vida

útil del filamento, y así evitando descargas de alta tensión en el cañón o contaminación de la muestra.

- Porta muestras: Está situada en la base de la columna del microscopio y en línea con la fuente emisora de electrones, soportada por una platina que tiene un desplazamiento perpendicular al eje coordenado del haz de electrones.
- · Sistema de detección: Sistema que procesa la información de las interacciones entre el haz de electrones y la muestra, el cual debe ser de alta sensibilidad, alta frecuencia y amplitud dinámica, que es la capacidad para detectar la variación entre dos puntos en magnitudes de 100 a 1 sin pérdida de linealidad.
- · Sistemas de refrigeración: Sistema que regula la temperatura en el arreglo de bombas y de lentes mediante la circulación de agua tratada, filtrada y refrigerada.
- · Sistema de proyección de las imágenes: Consta de dos tubos de rayos catódicos de resolución que funcionan en sincronización con el barrido electrónico que proyectan las imágenes según el patrón de líneas generado mediante el barrido hecho por las bobinas en el sistema óptico electrónico.
- · Sistema de procesamiento de la imagen con la ayuda computacional: Software que procesa la señal obtenida por los rayos catódicos.

La fuente emisora genera un haz de electrones que pasan a través de una columna en la que existe un ambiente de vacío. Este haz concentrado es guiado por la unidad óptico eléctrica hasta hacerse un haz puntual que, mediante el sistema de barrido, que genera un escaneo líneo por línea de manera uniforme sobre la muestra. El funcionamiento del SEM tiene como principio la emisión de los electrones provenientes de un cátodo de tungsteno que pasa a través de una columna en la que existe un ambiente de vacío. Este haz concentrado es guiado por una serie de lentes electromagnéticas hasta hacerse un haz puntual, el cual es puesto sobre la superficie de la muestra, de tal forma que haga un barrido líneo a línea de manera uniforme, obteniendo así un patrón de barrido de trama. Este movimiento se consigue gracias a un sistema de bobinas de barrido situadas en la columna del instrumento  $[16,17,18]$ .

Tal como se muestra en la figura 2, existen diversas interacciones entre haz y la muestra, produciendo tipos de electrones resultantes (figura 1) según su cantidad de energía y el tipo de información que se obtendrá de la misma. Algunos tipos de electrones resultantes son [16]:

- Secundarios: Son producidos cuando el haz de electrones pasa muy cerca del núcleo del átomo de material de la muestra, son de baja energía  $(< 5 \text{ eV})$ , proporcionan información topográfica.
- Retro dispersados: Se producen cuando el haz de electrones choca fuertemente con el núcleo de los átomos de la muestra, produciéndose una fuerza de repulsión en dirección contraria. Interacción utilizada para obtener información sobre la composición superficial de la muestra.
- Auger: Cuando los electrones secundarios son expulsados del átomo se produce un exceso de energía, emitiendo nuevos electrones de la capa más externa, los cuales brindan información de pequeños volúmenes de la muestra.

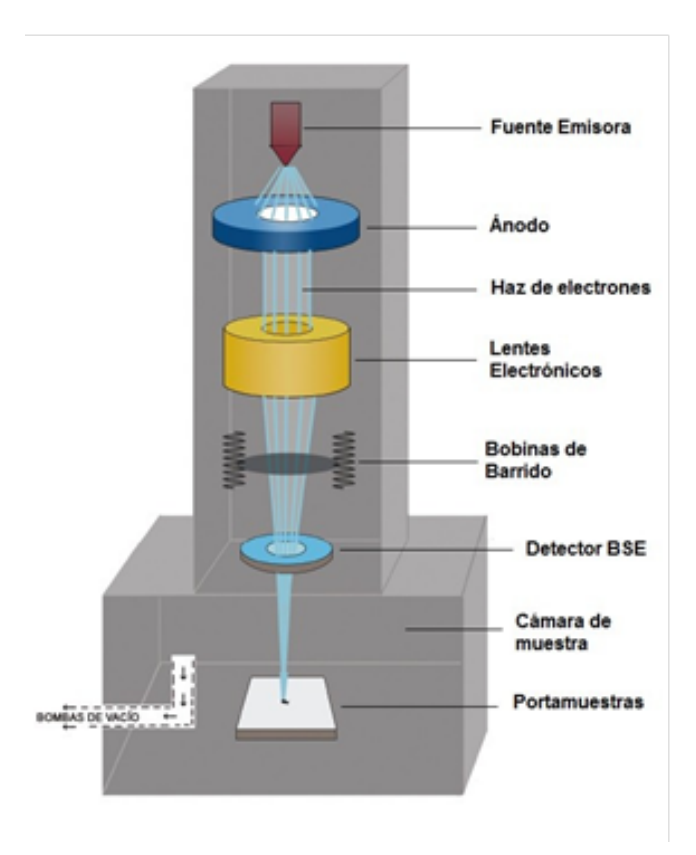

Figura 1. Esquema que muestra los principales componentes de un SEM (Tomado del Autor).

• Rayos X: La producción de estas partículas es independiente del haz del microscopio. Los rayos X son utilizados para caracterizar cada elemento de la muestra de un volumen grande de la muestra.

Una de las principales ventajas del uso de SEM para caracterización de materiales es la sencilla preparación de las muestras y la gran profundidad de campo que le da la apariencia tridimensional de las imágenes, permitiendo enfocar y observar amplias zonas de la muestra. El uso de la técnica SEM es aplicable en industrias textiles, metalúrgicas, de ciencias de los materiales, biológicas y ciencias forenses. El funcionamiento óptimo de éste equipo requiere que las muestras sean conductoras y libres de humedad. La principal limitación del uso del SEM es la observación de estructuras internas y detalles ultra estructurales de las muestras  $[16, 18].$ 

#### $2.2.$ Propuesta de diseño de simulador educativo

Para empezar a hacer una propuesta de simulador para el SEM de referencia NeoScope JCM 5000 es necesario establecer una lista de requerimientos. De otra forma, hay que establecer el conjunto de servicios que ha de ofrecer el

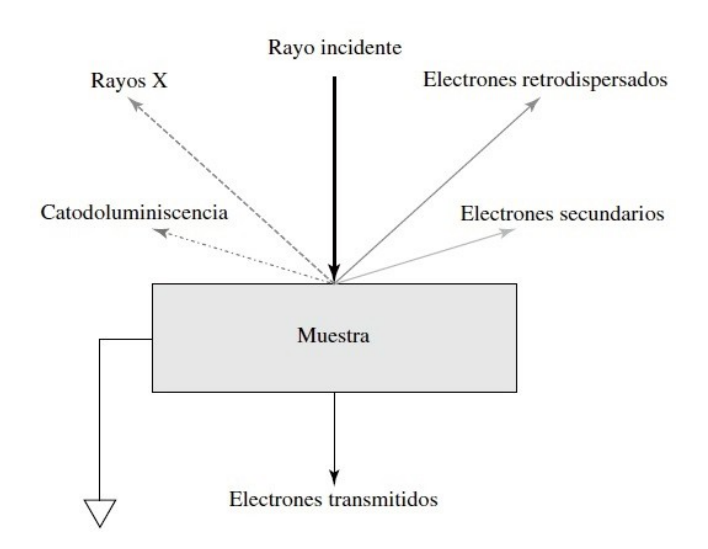

Figura 2. Diagrama de señales que se genera con un SEM [16].

simulador y las características asociadas a su funcionamiento y rendimiento. A continuación, se muestran los requisitos *funcionales* (¿Qué debe hacer?) y no *funcionales* (¿Cómo debe ser?) establecidos para el simulador.

## Requisitos funcionales:

- Abrir y cerrar la cámara del SEM y colocar una muestra que se seleccionará de un conjunto de opciones disponibles.
- Mostrar la imagen en una pantalla donde se vean datos de brillo, contraste, escala, voltaje y resolución.
- Ajustar automáticamente o manualmente variables de brillo, contraste, foco y escala de la imagen en el SEM mediante interruptores.
- · Mostrar ayudas por medio de paneles en 2D para todos los parámetros variables cuando el mouse esté sobre éstos.
- Mover la muestra según funcionamiento real del SEM mediante perillas, lo cual debe reflejarse en un "movimiento" horizontal y vertical de la imagen. Dicho movimiento debe poder hacerse en dos ejes coordenados e independientes y debe ser limitado.
- Medir el tamaño de partícula mediante un trazo hecho con el mouse. El dato debe mostrarse al costado de la imagen.
- Encender el *software* de procesamiento de imágenes por medio de un botón.
- Cambiar el voltaje de la fuente emisora y la resolución de la imagen tomada mediante interruptores.
- Prender y apagar la fuente emisora mediante un botón.
- Evaluar el resultado de aprendizaje con respecto a la imagen final obtenida.

Requisitos no funcionales:

- Disponible para plataforma PC, usando como dispositivos de entrada teclado y mouse.
- El modelo del SEM debe ser realista y lo más detallista posible, teniendo como limitación el rendimiento informático de los equipos de cómputo que se encuentran en la población de estudio.
- El SEM debe estar colocado en un entorno de laboratorio 3D. Los objetos de éste entorno deben estar modelados a bajo poligonales.
- · Diseño basado en *flat design* porque minimiza recursos de iluminación y render de texturas.
- La retroalimentación del sistema frente al usuario debe ser 2D con uso de imagen en formato PNG y texto.
- La GUI, es decir, los elementos de la interfaz, deben ser limpias con ventanas emergentes en 2D.
- Debe tener un PNJ (personajes no jugables) que cumpla la función de guiar al usuario en el manejo del simulador.
- El simulador debe ser desarrollado en un tiempo de 7 semanas aproximadamente.

El simulador debe contar con un tutorial guiado en donde al aprendiz se le da una serie de indicaciones básicas del funcionamiento y operación del SEM que le permitirán obtener una imagen usando la técnica de microscopía electrónica de barrido y pos procesarla para obtener información deseada sobre la muestra colocada. El tutorial está diseñado para aprendices que no tienen ningún conocimiento previo en el área de nanotecnología, y, por ende, caracterización por microscopía electrónica de barrido. El aprendiz deberá enfrentarse a un conjunto de retos relacionados con los siguientes procesos, teniendo en cuenta el nivel de dificultad:

- Fácil: Reconocimiento de equipo y software.
- Medio: Obtención de una imagen por medio del uso del *software* del equipo.
- Difícil: Pos procesamiento de la imagen tomada para el análisis de información.

En la figura 3 se puede ver esquemáticamente lo dicho anteriormente y también se pueden ver dos modos de juego: Un modo en el cuál el aprendiz puede seleccionar un reto en concreto (libre) y otro en el cuál el aprendiz pasará por cada uno de los niveles de dificultad de forma creciente. Los retos que se mencionan en la figura 3 deben estar diseñados para que el aprendiz no pueda realizar un nuevo reto sin haber culminado con éxito el reto anterior con el fin de verificar que éste ha aprendido lo necesario para seguir con el siguiente reto. Y así facilitar el aprendizaje con respecto al manejo del equipo y desarrollo de la técnica de caracterización de microscopía electrónica de barrido como se lleva a cabo en la vida real.

La lista de requerimientos permite a todas las personas involucradas en el proceso de diseño y desarrollo de la aplicación establecer una planeación de acuerdo a las áreas de diseño, programación, animación, ingeniería de sonido y testing, entre otras, tal como muestra la figura 4. El proceso que se va a MICROSCOPIO ELECTRÓNICO APRENDIZAJE NANOTECNOLOGÍA

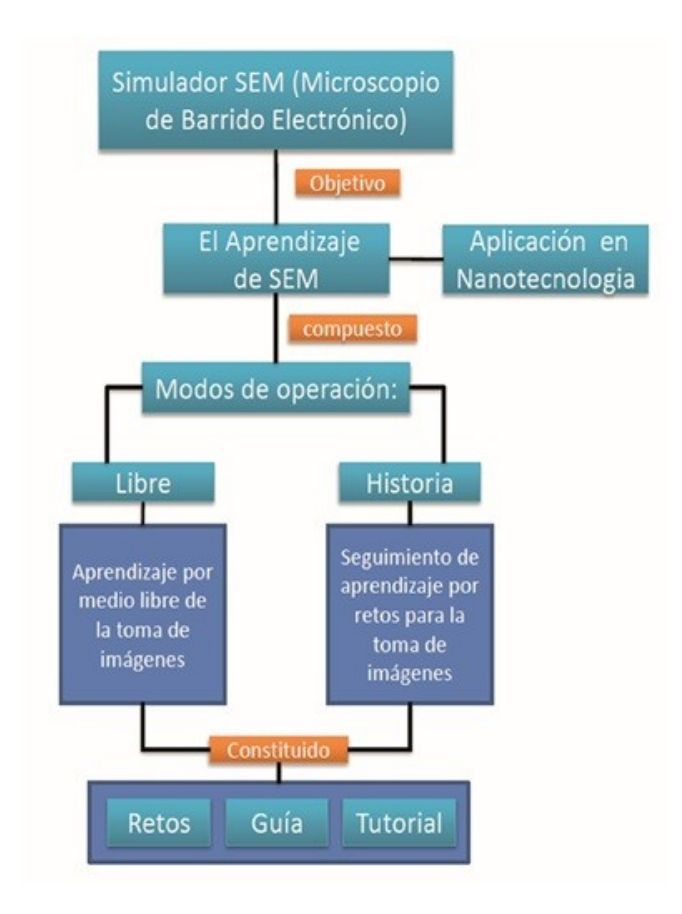

Figura 3. Módulos de contenido del simulador (Tomado del Autor).

trabajar para desarrollar el simulador educativo se compone de tres grandes fases: Preproducción, producción y postproducción. [20]

En la preproducción se hace toda la planeación en todas las áreas involucradas en el desarrollo del simulador, con el propósito de establecer los elementos más viables a implementar para cumplir con las listas de requerimientos, y así poder descartar muchos elementos con una pérdida de tiempo mucho con respecto a la que se tendría si se hiciera éste proceso en fases siguientes a ésta. En la preproducción se ejecutan procesos como el diseño de personajes, guiones, objetivos, y en el caso de aplicaciones con elementos de gamificación, mecánicas y dinámicas de juego. Luego de haber realizado toda la planeación de la aplicación se pasa al proceso de producción, en donde se establece una línea de producción y un flujo de trabajo con propósitos de maximizar la eficiencia en el desarrollo de aplicaciones.

Cuando se tiene la aplicación como prototipo o como producto terminado se entra en la fase de postproducción, en la cual se prueba la aplicación en un público de referencia y se analizan variables que dan cuenta del impacto de la aplicación en el público escogido.

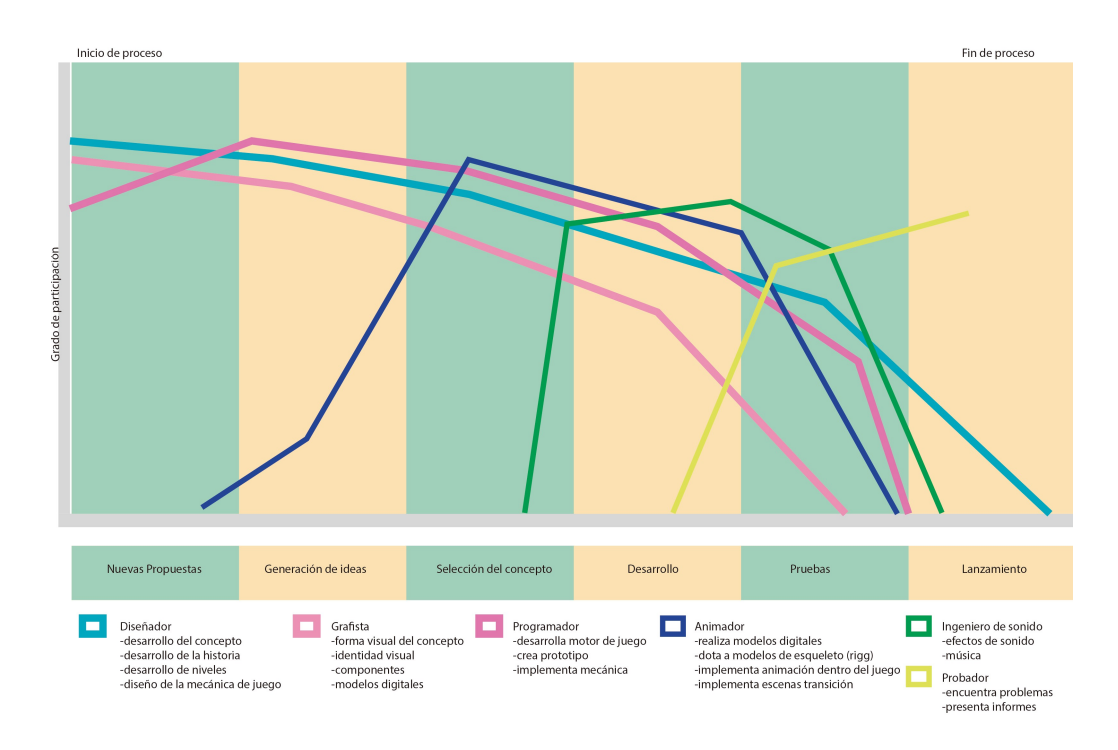

Figura 4. Gráfico de la distribución de trabajo en la línea de producción en el desarrollo del simulador (Tomado del Autor).

Ahora, teniendo en cuenta lo expuesto en el párrafo anterior, para el simulador educativo se hace la siguiente provección: En la pre producción se diseña un manual operativo del simulador del SEM referencia JEOL NeoScope JCM 5000, mostrado en la figura 5, para establecer claramente el proceso por el cual éste equipo obtiene una imagen. Luego, en base al manual, el área de diseño establece el guión y el *storyboard*, definidos como la descripción gráfica del guion tipo cómic que describe las acciones que desarrollará el usuario paso por paso en el simulador dependiendo de la meta a conseguir. Para desarrollar un buen guión es necesario ejecutar los siguientes procesos [20]:

- Diseño de personajes.
- Diseño de la interfaz de usuario (GUI).  $\bullet$
- Diagrama de flujo de nivel, en donde se muestra todos los procesos que son posibles de realizar dentro del simulador de SEM.

Luego se debe trabajar para construir todo el contenido que debe ser ensamblado en la etapa de implementación: Modelos 3D, gráficas 2D, e interfaz gráfica. Todos los elementos que van a estar en el simulador se integran en el entorno de desarrollo de videojuegos Unity para el desarrollo final de un prototipo funcional. Finalmente, para la postproducción se debe probar el simulador en los estudiantes del ambiente de formación en nanotecnología de la Tecnoacademia nodo Cazuca del SENA para evaluar los resultados teniendo en cuenta el desarrollo de aprendizaje significativo. Los resultados de aprendizaje se evalúan por medio de

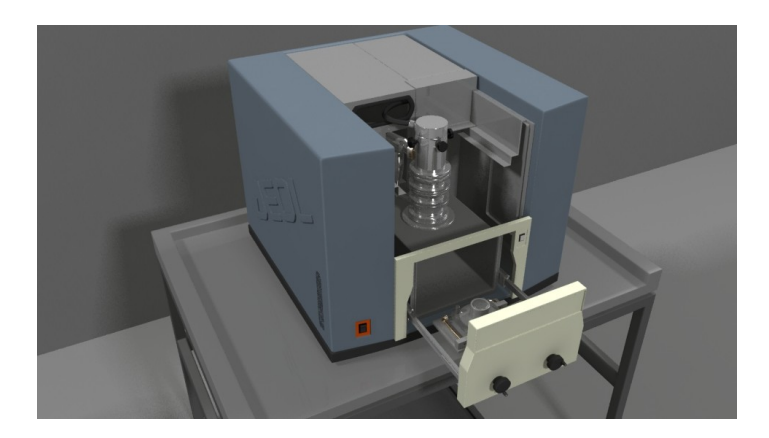

Figura 5. Render de microscopio JEOL NeoScope JCM 5000 (Tomado del Autor).

evidencias de desempeño, siguiendo la misión de formación profesional integral en nanotecnología.

### Resultados Esperados 3.

El simulador educativo como herramienta para desarrollar aprendizaje significativo en nanotecnología tendrá un gran impacto en el área de influencia puesto que no existen referentes de simuladores de éste tipo y por su bajo costo, y debería incentivar a otras instituciones o empresas a considerar éste tipo de simuladores como herramienta principal o complementaria de aprendizaje.

Los aprendices que usen el simulador educativo podrán manejar de forma más eficiente el microscopio JEOL NeoScope JCM 5000, y por ende abordar proyectos de investigación y productivos con más conocimiento, lo que debería afectar positivamente el desarrollo de los mismos.

# Referencias

- 1. Debbie, Lisa y Nanoinc. Introduction to Nanoscale Science and Technology. Nanoprofessor. Skokie, Illinois, 2010.
- 2. El bogotano que triunfa  $\operatorname{con}$ nanotecnología en Nueva York. http://www.dinero.com/edicion-impresa/negocios/articulo/ la-nanotecnologia-abre-paso-colombia-ingenio-bogotano/210883. Revista Dinero. [Fecha de consulta: 22 de marzo de 2016].
- 3. Naik, Arun. Fundamentos de la microscopia electrónica y su aplicación en la investigación textil. Boletín del Instituto de Investigación Textil y de Cooperación Industrial, 1975, no 64, p. 39-50.
- 4. Torres, T. L.; Mora, C. E. Aplicación de la microscopía electrónica de barrido en la evaluación de dos materias primas cosméticas como restauradoras de la cutícula capilar. Revista Colombiana de ciencias químico farmacéuticas. Vol. 39 (I), 5-20. 2010.
- 5. Mora Mendoza, Víctor Hugo. Sena le apuesta a la nanotecnología con inversión de millones de dólares. El Universal. http://www.eluniversal. com.co/tecnologia/sena-le-apuesta-la-nanotecnologia-con-inversion\ -de-millones-de-dolares-151692. [Fecha de consulta: 22 de marzo de 2016].
- 6. Castillo S. Propuesta pedagógica basada en el constructivismo para el uso óptimo de las TIC en la enseñanza y el aprendizaje de la matemática. Revista Latinoamericana de Investigación en Matemática Educativa  $11(2)$ : 171-194, 2008.
- 7. Díaz A; Hernández G. Estrategias docentes para un aprendizaje significativo: Una interpretación constructivista. Segunda Edición. Mc Graw Hill. México, 2002.
- 8. Gómez L. Entrenamiento basado en la simulación, una herramienta de enseñanza y aprendizaje. Revista colombiana de anestesiología. Vol. 32, Número 201. Colombia, 2004.
- 9. Gredler M. Educational Games and Simulations: A technology in Search of a (Research) Paradigm. Handbook of Research for Educational Communications and Technology. 521 -540. 1996.
- 10. Huizinga J. Homo Ludens (en papel). Alianza Editorial. Madrid, 2004.
- 11. García R.; Contreras G.; Ramírez M. Uso de simuladores como recurso digital para la transferencia de conocimiento. http://www.redalyc.org/articulo.oa?id= 68820841008. ISSN 1665-6180. [Fecha de consulta: 23 de marzo de 2016].
- 12. Baldwin A.; Dahlberg S. Gamification of a Physics Simulation Tool. Thesis. Malmö University. Suecia, 2015.
- 13. Valverde J. The Learning of History and Educational Simulation. Tejuelo: Didáctica de la Lengua y la Literatura. Vol.  $9(9)$ . Pags. 83-99. 2010.
- 14. Peng X; Isaac B.; Wilkins R. Development of nanoscale virtual reality simulations for the teaching of nanotechnology. Computer in Education Journal. Vol.  $23(1)$ . 25-34. 2013.
- 15. Australian Microscopy & Microanalysis Research Facility. http://www.ammrf.org. au/myscope/sem/practice/. [Fecha de consulta: 22 de marzo de 2016].
- 16. Skoog D.; Holler F.; Crouch S. Principios de análisis instrumental. Sexta Edicion. Cengage Learning Editores. México, 2008.
- 17. Renau J.; Faura M. Principios básicos del microscopio electrónico de barrido. Centro de Investigación Hospital "La Fe". Págs. 73-92. España.
- 18. Pilleux M.; Poblete V. Microscopía electrónica de Barrido. Seminario de Electrónica de barrido. Universidad de Chile, 2011.
- 19. Descripción  $\mathrm{d}\mathrm{e}$ la técnica MEB. https://investigaciones.uniandes. edu.co/index.php/en/centro-de-microscopia/microscopio-electronico/ -de-barrido-meb/descripcion-de-la-tecnica-meb. Vicerrectoría de Investigaciones. Universidad de los Andes. [Fecha de consulta: 22 de marzo de  $2016$ .
- 20. Thompson, J.; Berbank-Green B.; Cusworth N. Videojuegos: Manual para diseñadores gráficos. Editorial Gustavo Gili. SL, Barcelona, 2008.